# Physique du laser

# Notes de cours mardi 27 mars 2018

# $\mathscr{H}_{\bullet}$  L'oscillateur à pont de Wien expérience de cours

Le système peut osciller pourvu que le gain de l'amplificateur soit  $G = 3$ . L'oscillateur démarre dès que le gain dépasse les pertes. La saturation du gain (phénomène non linéaire) assure un fonctionnement stable de l'oscillateur.

à installer mardi 27 mars 2018 en salle L028.

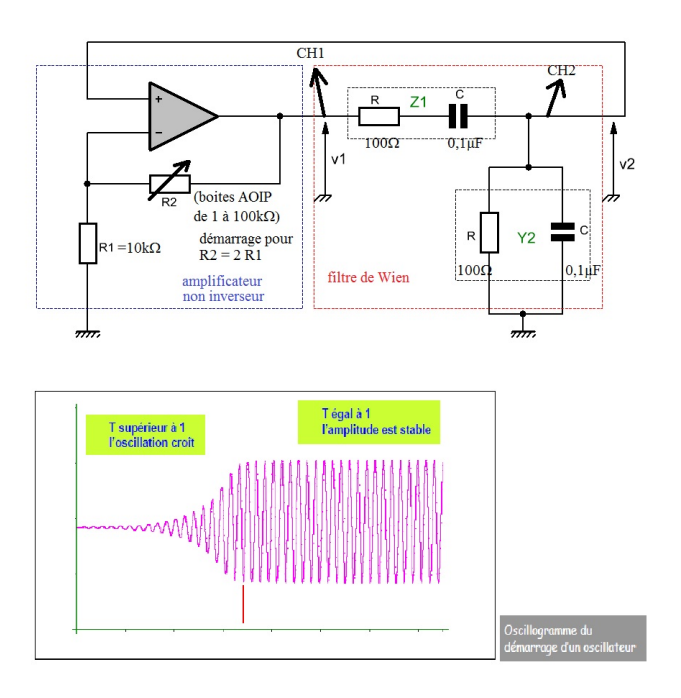

FIGURE  $1 - L'$ oscillateur à pont de Wien

# I- Les interactions entre la lumière et la matière

# 1. Position du problème

### Système à deux niveaux s'y retrouver

On s'intéressera à un système à deux niveaux d'énergie ( $E_1$  et  $E_2 > E_1$ ), non dégénérés (c'est-à-dire que le système est dans un seul état possible pour chacun de ces deux niveaux). On notera  $N_1$  la population du niveau d'énergie  $E_1$  et  $N_2$  la population de celui d'énergie  $E_2$ . La population totale  $N = N_1 + N_2$  est constante.

# $\bigcirc$  Facteur de Boltzmann s'y retrouver

À l'équilibre thermique à la température  $T$  (en kelvin), le rapport des populations des deux niveaux est

donné par le facteur de Boltzmann :

$$
\frac{N_1}{N_2} = e^{\frac{E_2 - E_1}{k_B T}} = e^{\frac{\hbar \omega_0}{k_B T}} = e^{\frac{\hbar \nu_0}{k_B T}}
$$

avec donc  $E_2 - E_1 = \hbar \omega_0 = h \nu_0$  et la constante de Boltzmann  $k_B = 1,38 \times 10^{-23}$  J·K<sup>-1</sup> et  $\hbar = \frac{h}{2\pi}$  $1,05 \times 10^{-34}$  J⋅s est la constante de Planck réduite.

## Densités spectrale d'énergie dénition

Les densités spectrales d'énergie électromagnétique volumique sont telles que l'énergie volumique du champ électromagnétique est :

$$
e_{em} = \int_{\nu=0}^{\infty} u_{\nu}(\nu) d\nu = \int_{\omega=0}^{\infty} u_{\omega}(\omega) d\omega = \int_{\lambda=0}^{\infty} u_{\lambda}(\lambda) d\lambda
$$

où on voit les densités spectrales d'énergie électromagnétique volumique

- en fréquence  $u_{\nu}(\nu)$  en J $\cdot$ s $\cdot$ m<sup>-3</sup>;
- en pulsation  $u_{\omega}(\omega)$  en J·s·m<sup>-3</sup>;
- en longueur d'onde  $u_{\lambda}(\lambda)$  (en J·m<sup>-4</sup>).
- On pourra aussi utiliser la relation

$$
u_{\omega}(\omega) = \varphi(\omega) e_{em}
$$

où  $\varphi(\omega)$  est le spectre du rayonnement (ici en pulsation) :  $\int_{\omega=0}^{\infty} \varphi(\omega) d\omega = 1$ .

41 Passage d'un type de densité spectrale d'énergie à un autre exercice

 $\triangleright$  Calculer la densité spectrale d'énergie électromagnétique volumique en longueur d'onde  $u_{\lambda}(\lambda)$  (en J·m<sup>−4</sup>) à partir de la densité spectrale d'énergie électromagnétique volumique en fréquence  $u_{\nu}(\nu)$  (en  $J \cdot s \cdot m^{-3}$ ).

$$
e_{em} = \int_{\nu=0}^{\infty} u_{\nu}(\nu) d\nu = \int_{\lambda=0}^{\infty} u_{\lambda}(\lambda) d\lambda
$$

avec  $\lambda = \frac{c}{\nu} \Rightarrow \frac{d\lambda}{\lambda} = -\frac{d\nu}{\nu} \Rightarrow d\lambda = -\frac{\lambda}{\nu} d\nu = -\frac{c}{\nu^2} d\nu$ . Le changement de variable donne donc :

$$
e_{em} = \int_{\lambda=0}^{\infty} u_{\lambda}(\lambda) d\lambda = \int_{\infty}^{0} u_{\lambda}(\lambda) \left( -\frac{c}{\nu^2} d\nu \right) = \int_{0}^{\infty} \frac{c}{\nu^2} u_{\lambda}(\lambda) d\nu = \int_{\nu=0}^{\infty} u_{\nu}(\nu) d\nu
$$

Par identification  $u_{\nu}(\nu) = \frac{c}{\nu^2} u_{\lambda}(\lambda)$  soit  $u_{\lambda}(\lambda) = \frac{\nu^2}{c}$  $\frac{\partial}{\partial c} u_{\nu}(\nu)$ .

### $\clubsuit$  Loi de Planck s'y retrouver

L'énergie est le produit de trois termes :

- l'énergie d'un photon  $h \nu = \hbar \omega$  (en J);
- la densité d'états à la pulsation  $\omega : \frac{\omega^2}{\pi^2}$  $\frac{\omega^2}{\pi^2 c^3}$  (en m<sup>-3</sup> · s);
- le nombre moyen de photons dans un état de pulsation  $\omega$  :  $\frac{1}{-\hbar\omega}$  $\frac{1}{e^{\frac{\hbar \omega}{k_B T}}-1}$  (sans unités).

La densité spectrale du rayonnement (des photons) est donnée par la loi de Planck du corps noir dans le cas de l'équilibre thermique :

$$
u_{\omega}\left(\omega\right) = \frac{\frac{\hbar\,\omega^3}{\pi^2\,c^3}}{e^{\frac{\hbar\,\omega}{k_B\,T}} - 1}
$$

# 2. Le processus d'émission spontanée

# Émission spontanée dénition

Lors de l'émission spontanée, le système passe du niveau d'énergie supérieure  $(E_2)$ , au niveau d'énergie inférieure  $(E_1)$  en émettant un photon d'énergie  $h \nu_0 = \hbar \omega_0 = E_2 - E_1$ .

La probabilité de l'émission spontanée est proportionnelle à la population du niveau d'énergie 
$$
E_2
$$
:

$$
\left(\frac{\mathrm{d}N_1}{\mathrm{d}t}\right)_{spo} = -\left(\frac{\mathrm{d}N_2}{\mathrm{d}t}\right)_{spo} = A_{21} N_2
$$

avec  $A_{21}$ , le coefficient d'Einstein relatif à l'émission spontanée.

On retrouve le même type de cinétique dite d'ordre 1 en radioactivité ou encore en chimie.  $\hat{P}$  Processus d'émission spontanée et cinétique d'ordre 1 s'y retrouver

 $\ll$  2 Élargissement du spectre d'émission spontanée exercice

 $\triangleright$  Montrer que le coefficient d'Einstein relatif à l'émission spontanée fait apparaître un temps caractéristique  $\tau$ .

 $\triangleright$  Éstimer alors l'élargissement  $\delta \nu$  du spectre d'émission spontanée.

Citer d'autres causes d'élargissement du spectre.

 $\rhd \tau = \frac{1}{A_{21}}$ .

 $\triangleright$   $\delta \nu \tau \approx 1$ , d'où  $\delta \nu \approx A_{21}$ .  $\triangleright$  Élargissement du spectre par effet doppler (pour les gaz), par choc (dit lorentzien pour la matière condensée)...

# 3. Le processus d'absorption

# Absorption de photon dénition

Lors de l'absorption d'un photon, le système passe du niveau d'énergie inférieure  $(E_1)$  au niveau d'énergie supérieure  $(E_2)$  en absorbant un photon d'énergie proche de  $h \nu_0 = \hbar \omega_0 = E_2 - E_1$ . La probabilité de l'absorption d'un photon est proportionnelle à la population du niveau d'énergie  $E_1$ , mais aussi à la densité spectrale d'énergie électromagnétique volumique  $u_{\omega}(\omega)$ :

$$
\left(\frac{\mathrm{d}N_2}{\mathrm{d}t}\right)_{abs} = -\left(\frac{\mathrm{d}N_1}{\mathrm{d}t}\right)_{abs} = B_{12} u_{\omega} \left(\omega\right) N_1
$$

avec  $B_{12}$ , le coefficient d'Einstein relatif à l'absorption.

# 4. Le processus d'émission stimulée (ou émission induite)

# Émission stimulée dénition

Lors de l'émission stimulée, le système passe du niveau d'énergie supérieure  $(E_2)$ , au niveau d'énergie inférieure  $(E_1)$  en émettant un photon d'énergie  $h \nu = \hbar \omega$ , comme dans le cas de l'émission spontanée. Cependant, cette émission est stimulée par l'arrivée d'un photon d'énergie proche de  $h \nu_0 = \hbar \omega_0 =$  $E_2 - E_1$ . Aussi, au terme de l'émission stimulée existent deux photons dit "jumeaux" car ayant les mêmes caractéristiques.

La probabilité de l'émission stimulée est proportionnelle à la population du niveau d'énergie  $E_2$ , mais aussi à la densité spectrale d'énergie électromagnétique volumique  $u_{\omega}(\omega_0)$  en  $\omega_0$ :

$$
\left(\frac{\mathrm{d}N_1}{\mathrm{d}t}\right)_{sti} = -\left(\frac{\mathrm{d}N_2}{\mathrm{d}t}\right)_{sti} = B_{21} u_{\omega} \left(\omega_0\right) N_2 = B_{21} \varphi \left(\omega_0\right) e_{em} N_2
$$

avec  $B_{21}$ , le coefficient d'Einstein relatif à l'émission stimulée.

# 5. Bilans de population

# 3 Relations entre coefficients d'Einstein exercice

- $\triangleright$  Écrire les lois d'évolutions des deux populations  $N_1$  et  $N_2$ .
- $\triangleright$  Réécrire ces relations dans le cas stationnaire et à l'équilibre thermique.
- $\triangleright$  En déduire les relations entre les coefficients d'Einstein grâce à la loi de Planck du corps noir.

 $\triangleright$  On trouve

$$
\left(\frac{dN_1}{dt}\right) = -\left(\frac{dN_2}{dt}\right) = u_\omega \left(\omega_0\right) \left(B_{21} N_2 - B_{12} N_1\right) + A_{21} N_2
$$

 $\triangleright$  Dans le cas stationnaire

$$
u_{\omega}(\omega_0) (B_{21} N_2 - B_{12} N_1) + A_{21} N_2 = 0
$$

et à l'équilibre thermique

$$
\frac{N_1}{N_2}=e^{\frac{E_2-E_1}{k_BT}}=e^{\frac{\hbar\,\omega_0}{k_BT}}=e^{\frac{h\,\nu_0}{k_BT}}
$$

D'où

$$
u_{\omega}\left(\omega_{0}\right)\left(B_{21}-B_{12}e^{\frac{E_{2}-E_{1}}{k_{B}T}}\right)+A_{21}=0\Rightarrow u_{\omega}\left(\omega_{0}\right)=\frac{\frac{A_{21}}{B_{21}}}{\frac{B_{12}}{B_{21}}e^{\frac{E_{2}-E_{1}}{k_{B}T}}-1}
$$

On en déduit les relations entre les coefficients d'Einstein :

$$
B_{12} = B_{21} = B = \frac{\pi^2 c^3}{\hbar \omega_0^3} A_{21}
$$

4 Comparaison des la probabilités de l'émission spontanée et de l'émission  $\bm{\mathrm{stimulee}}$  exercice

 $\triangleright$  Déterminer une condition sur  $\omega_0$  et T pour que la probabilité de l'émission spontanée soit plus grande que celle de l'émission stimulée.

Est-ce le cas pour le Soleil ?

 $\triangleright$  À température ambiante, pour quel domaine de longueur d'onde la probabilité de l'émission spontanée est-elle plus grande que celle de l'émission stimulée ?

Pour que la probabilité de l'émission spontanée soit plus grande que celle de l'émission stimulée, il faut que :

$$
A_{21} N_2 > B_{21} u_{em} (\omega_0) N_2 \Leftrightarrow A_{21} > \frac{\pi^2 c^3}{\hbar \omega_0^3} A_{21} u_{em} (\omega_0) \Leftrightarrow e^{\frac{\hbar \omega_0}{k_B T}} - 1 > 1
$$

soit encore  $\hbar \omega_0 > k_B T$ .

 $\triangleright$  Pour le Soleil,  $\omega_0 \approx 10^{16}$  rad ·s<sup>-1</sup> et  $T \approx 5000$  K, ce qui donne  $\frac{\hbar \omega_0}{k_B T} \approx \frac{10^{-18}}{10^{-20}} > 1$ : c'est l'émission spontanée qui domine.

 $\triangleright$  Cherchons  $\lambda$  tel que

$$
\hbar \, \frac{2 \pi \, c }{\lambda} > k_B \, T \Leftrightarrow \lambda < \frac{h \, c }{k_B \, T} = \frac{6,6 \times 10^{-34} \times 3 \times 10^8}{1,3 \times 10^{-23} \times 300} = 13 \times 10^{-5} \text{ m}
$$

soit dans l'infra rouge : dans le visible, c'est l'émission spontanée qui domine.

# II- Les principes du LASER

# 1. L'amplification LASER

## $\mathscr{C}\mathbf{0}$  Causes d'amplification et d'absorption de la lumière schéma

<span id="page-4-0"></span>La figure [2](#page-4-0) représente les particules matérielles du milieu qui, lors de l'incidence d'un photon (en bleu), émettent de la lumière par émission stimulée (en vert), absorbent ou diffusent la lumière par émission spontanée (en rouge).

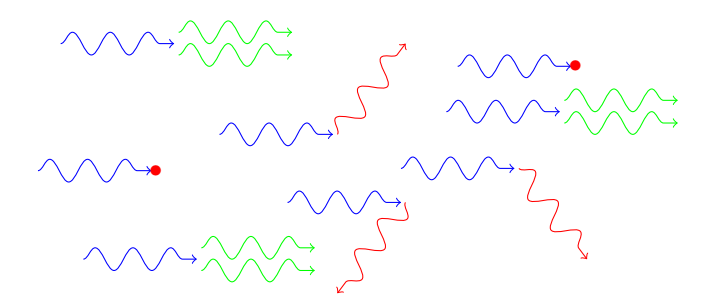

Figure 2 Causes d'amplication et d'absorption de la lumière

# 5 Bilan de puissance dans un milieu amplificateur exercice

On note  $I_{\omega}(z,t)$  l'intensité lumineuse (norme du vecteur de Poynting) d'une onde plane qui se propage à la vitesse c suivant  $\vec{u}_z$ , avec une densité d'énergie  $u_\omega(z, t)$ .

 $\triangleright$  Exprimer  $u_{\omega}(z, t)$  en fonction de  $I_{\omega}(z, t)$ .

 $\triangleright$  Faire un bilan d'énergie électromagnétique pour un système de section S compris entre les abscisses  $z \neq z + dz$ .

 $\triangleright$  Relier les pertes et les gains énergétiques de l'onde par unité de volume aux coefficients d'Einstein, au spectre du rayonnement  $(\varphi(\omega))$ , à l'intensité lumineuse  $I_\omega(z,t)$  et aux populations par unité de volume  $n_1$  et  $n_2$  des deux niveaux d'énergie  $E_1$  et  $E_2$ .

 $\triangleright$  Montrer que le bilan peut se réécrire

$$
\frac{\partial I_{\omega}}{\partial z} + \frac{1}{c} \frac{\partial I_{\omega}}{\partial t} = \gamma(\omega) I_{\omega} - P
$$

On exprimera le gain par unité de longueur  $\gamma(\omega)$ .

 $D \triangleright I(z,t) = c e_{em}(z,t) \Rightarrow u_{\omega}(z,t) = \frac{I_{\omega}(z,t)}{c}.$ 

 $\triangleright$  Dans le système de section S compris entre les abscisses  $z$  et  $z + dz$ ,

• à l'instant t, la densité spectrale d'énergie électromagnétique est  $E_{\omega}(t) = u_{\omega}(z, t) S dz$ ,

• à l'instant  $t + dt$ , la densité spectrale d'énergie électromagnétique est  $E_{\omega}(t + dt) = u_{\omega}(z, t + dt) S dz$ Soit

$$
\frac{\mathrm{d}E_{\omega}}{\mathrm{d}t} = \frac{\partial u_{\omega}(z,t)}{\partial t} S \, \mathrm{d}z
$$

Le bilan peut s'écrire

$$
\frac{dE_{\omega}}{dt} = +I_{\omega}(z,t) S - I_{\omega}(z+dz,t) S + CS dz - AS dz = -\frac{\partial I_{\omega}(z,t)}{\partial z} dz S + CS dz - AS dz
$$

où C et A sont les création et annihilation par unité de volume. On peut donc écrire :

$$
\frac{1}{c}\frac{\partial I_{\omega}\left(z,t\right)}{\partial t}=-\frac{\partial I_{\omega}\left(z,t\right)}{\partial z}+C-A
$$

 $\triangleright$  Les pertes (annihilation) sont dues à l'absorption et à l'émission spontanée (entre autres!) :

$$
A = (A_{21} n_2 + B_{12} u_{\omega} (\omega_0) n_1) \hbar \omega = \left( A_{21} n_2 + B_{12} \frac{I_{\omega} (z, t)}{c} n_1 \right) \hbar \omega
$$

Les gains (création) sont dûs à l'émission stimulée :

$$
C = B_{21} u_{\omega} (\omega_0) n_2 \hbar \omega = B_{21} \frac{I_{\omega} (z, t)}{c} n_2 \hbar \omega
$$

 $\triangleright$  Le bilan peut se réécrire

$$
\frac{\partial I_{\omega }}{\partial z}+\frac{1}{c}\frac{\partial I_{\omega }}{\partial t}=\gamma \left( \omega _{0}\right) \,I_{\omega }-P
$$

avec le gain par unité de longueur  $\gamma(\omega_0) = \frac{B \hbar \omega}{c} (n_2 - n_1)$ .

# $\langle$  Surface de contrôle pour un bilan d'énergie de l'onde électromagnétique schéma

<span id="page-5-0"></span>La figure [3](#page-5-0) représente le système entre  $z \in t \cdot z + dz$  pour le bilan d'énergie de l'onde électromagnétique.

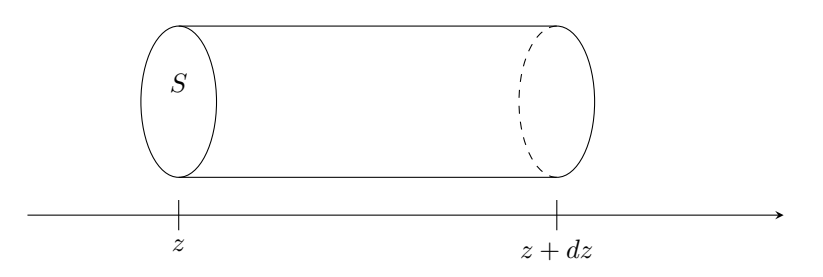

Figure 3 Surface de contrôle pour un bilan d'énergie de l'onde électromagnétique

# 2. Le pompage optique et l'inversion de population

# 6 Évolution de l'intensité lumineuse au cours de la propagation dans un milieu exercice

On admet que la densité spectrale d'intensité lumineuse  $I_{\omega}(z,t)$  d'une onde plane qui se propage à la vitesse c suivant  $\vec{u}_z$  dans un milieu matériel à deux niveaux d'énergie  $E_1$  et  $E_2$  de populations par unité de volume  $n_1$  et  $n_2$ , suit la loi :

$$
\frac{\partial I_{\omega}}{\partial z} + \frac{1}{c} \frac{\partial I_{\omega}}{\partial t} = \gamma (\omega_0) I_{\omega} - P
$$

avec le gain par unité de longueur  $\gamma(\omega_0) = k (n_2 - n_1)$ , où  $k > 0$ .

 $\triangleright$  Intégrer cette équation différentielle en absence de perte  $(P = 0)$  et en régime permanent.

 $\triangleright$  Montrer que, du fait de l'équilibre thermique imposé par le facteur de Boltzmann  $\left(\frac{N_1}{N_2}\right) = e^{\frac{E_2-E_1}{k_BT}}$ , on trouve la loi de Beer-Lambert.

 $\triangleright$  Que faut-il si on veut qu'il y ait amplification plutôt qu'absorption de l'onde ?

 $\triangleright$  L'équation différentielle en absence de perte  $(P = 0)$  et en régime permanent devient

$$
\frac{\mathrm{d}I_{\omega}}{\mathrm{d}z} = \gamma(\omega_0) I_{\omega} = k(n_2 - n_1) I_{\omega} \Rightarrow \frac{\mathrm{d}I_{\omega}}{I_{\omega}} = k(n_2 - n_1) \mathrm{d}z
$$

qui s'intègre en

$$
I_{\omega}(z) = I_0 e^{k(n_2 - n_1)z}
$$

 $\triangleright$  On retrouve la loi de Beer Lambert à l'équilibre thermique  $(n_1 > n_2)$ :

$$
I_{\omega}(z) = I_0 e^{-\alpha z}
$$

 $\triangleright$  Mais s'il existe un moyen de maintenir  $n_2 > n_1$ , on a  $I(z)$  croissant : il y a amplification de l'onde incidente.

#### Nécessité de l'inversion de population pour l'amplification à retenir

Dans le cas de l'inversion de population, le niveau de plus haute énergie est plus peuplé que le niveau de basse énergie  $(n_2 > n_1)$ .

Il y a alors amplication de l'onde incidente qui augmente de façon exponentielle : c'est l'eet LASER. Le milieu sera alors dit actif ou amplicateur (plutôt qu'absorbant), car l'émission stimulée devient prédominante.

 $\mathbf{I}$ 

## Pompage s'y retrouver

Le pompage permet de réaliser l'inversion de population en peuplant le niveau d'énergie  $E_2$  plus que le niveau d'énergie E<sup>1</sup> qui doit pour cela se dépeupler très rapidement vers un état d'énergie plus basse. Ce pompage peut être réalisé de diérentes façons :

- grâce à de l'énergie apportée de façon lumineuse (par des flashs par exemple). Ce "pompage optique" a valu le prix Nobel à Alfred Kastler en 1966.
- grâce à de l'énergie apportée de façon électrique (par des décharges par exemple). Ce pompage est par exemple utilisé dans le laser hélium-néon.
- grâce à toute autre méthode (passage du courant électrique dans les diodes lasers par exemple).

## Le pompage optique dans le cas du laser hélium -néon schéma

La figure [4](#page-6-0) représente les niveaux d'énergie (simplifiés) de l'hélium et du néon pour la transition à 633 nm.

<span id="page-6-0"></span>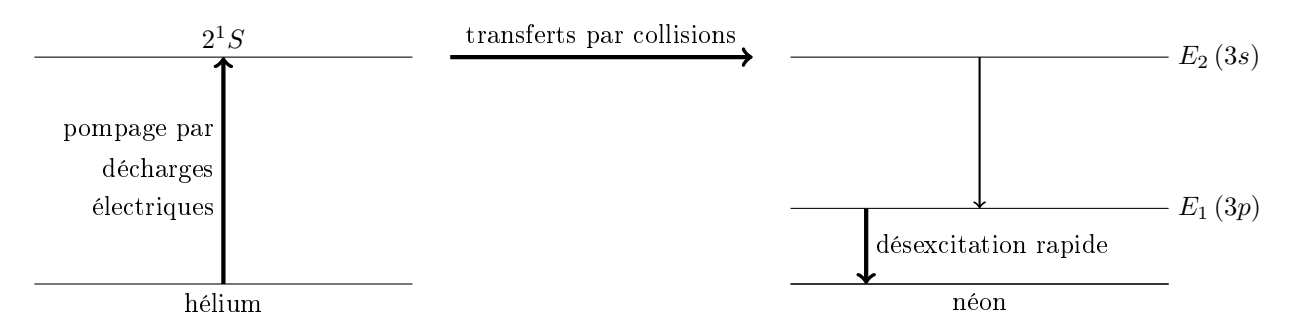

FIGURE 4 - Le pompage optique dans le cas du laser hélium -néon

# 3. La cavité LASER et le bouclage

### $\clubsuit$  Intérêt de la cavité LASER s'y retrouver

Comme dans le domaine optique le phénomène d'émission spontanée est important, il va falloir que l'onde électromagnétique traverse le milieu amplificateur à de nombreuses reprises pour être amplifiée.

# $\sqrt[m]{\bullet}$  Schéma de l'oscillateur LASER schéma

<span id="page-6-1"></span>La figure [5](#page-6-1) représente le schéma de principe d'un oscillateur optique.

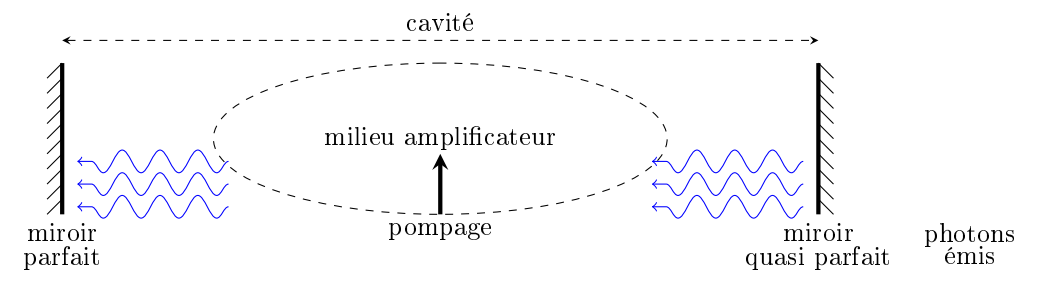

FIGURE 5 - Schéma de l'oscillateur LASER

⇒

7 Modes possibles de la cavité LASER théorème

La cavité LASER de longueur  $\ell$  impose par les conditions aux limites une résonance pour les ondes de longueur d'onde λ et de fréquences ν telles que

$$
\ell = n \frac{\lambda}{2}
$$
où $n \in \mathbb{N} \Leftrightarrow \nu = n \frac{c}{2\,\ell}$ où $n \in \mathbb{N}$ 

Les modes propres de la cavité LASER de longueur  $\ell$  ont pour fréquences

$$
\nu_n = n \frac{c}{2\,\ell} \text{ où } n \in \mathbb{N}
$$

Deux modes sont donc éloignés de  $\Delta \nu = \frac{c}{2\ell}$  (c'est l'intervalle spectral libre de la cavité).

# $\mathscr{O}_\bullet$  Les modes oscillants du LASER schéma

<span id="page-7-0"></span>La figure [6](#page-7-0) représente les modes d'un laser. Seuls les modes pour lesquels le gain est supérieur au pertes peuvent commencer à osciller (en régime permanent, les gains égalent alors les pertes pour ces modes).

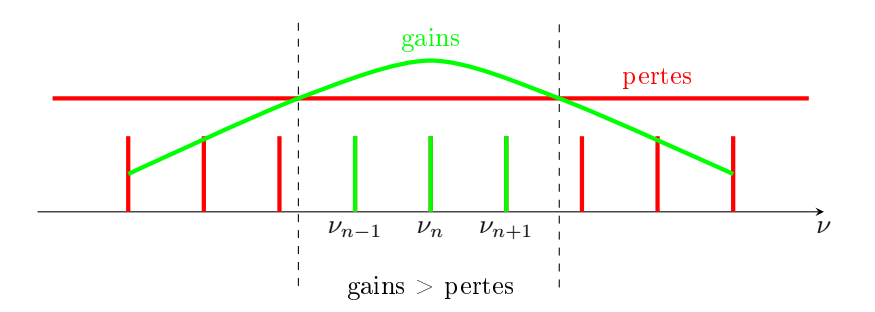

Figure 6 Les modes oscillants du LASER

# $\langle$  Schéma de l'oscillateur de Wien en électronique schéma

<span id="page-7-1"></span>La figure [7](#page-7-1) représente le schéma de principe d'un oscillateur électronique, comme celui de Wien.

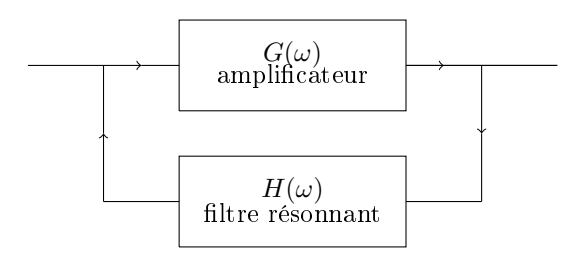

Figure 7 Schéma de l'oscillateur de Wien en électronique

# $\langle$  Analogie avec l'oscillateur de Wien en électronique tableau

Le tableau [1](#page-8-0) présente l'analogie entre les systèmes optique (LASER) et électronique (oscillateur de Wien par exemple). L'objectif d'un oscillateur autonome est de fabriquer un signal sinusoïdal stable de fréquence xée et d'amplitude assez importante à partir d'un signal non sinusoïdal d'amplitude très faible (bruit).

<span id="page-8-0"></span>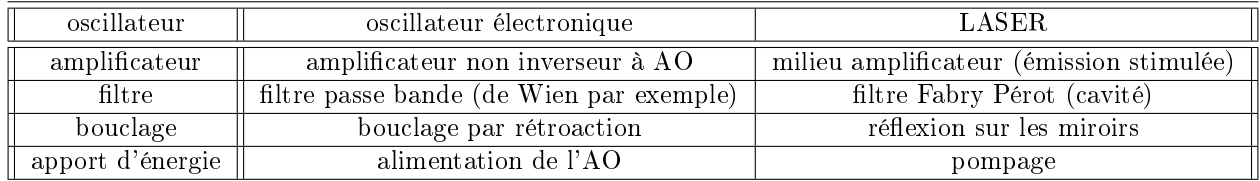

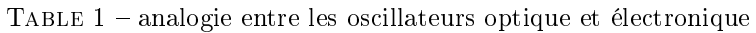

# III- L'optique LASER

# 1. Le faisceau du LASER

# Amplitude de la vibration lumineuse s'y retrouver

On admet que, sous certaines conditions, l'amplitude scalaire de la vibration lumineuse émise par un laser est du type (dit "gaussien fondamental") :

$$
\tilde{A}(r, z, t) = \tilde{A}_0 f(r, z) e^{-i(\omega t - \varphi(z))}
$$

en coordonnées cylindriques  $(r, \theta, z)$ .

Il ne s'agit pas d'une onde plane progressive monochromatique mais d'une onde qui se propage principalement suivant les z croissants, et qui est limitée dans l'espace, suivant la distance r à l'axe Oz. L'amplitude est

$$
f(r,z) = \frac{w_0}{w(z)} e^{-\frac{r^2}{w(z)^2}}
$$

## Waist et longueur de Rayleigh du faisceau gaussien définition

Le faisceau gaussien d'un laser est caractérisé par :

- sa taille minimale (ou "waist") notée  $w_0$ .
- sa longueur de Rayleigh notée  $z_R$ .

La taille du faisceau à l'abscisse z est

$$
w(z) = w_0 \sqrt{1 + \left(\frac{z}{z_R}\right)^2}
$$

# $\langle\!\langle \bullet \rangle$  Faisceau gaussien d'un laser schéma

La figure [8](#page-9-0) représente l'évolution de l'extension du faisceau d'un laser au cours de sa propagation.

# 8 Comportements du faisceau à courte et longue distance théorème

La limite de diffraction due à l'ouverture  $w_0$  donne  $\theta = \frac{\lambda}{\pi w_0}$ . D'autre part, si  $z \gg z_R$ ,

$$
w(z) \approx w_0 \frac{z}{z_R} \Rightarrow \theta = \frac{w(z)}{z} = \frac{w_0}{z_R}
$$

A courte distance, au contraire,  $w(z) \approx w_0$ .  $\Rightarrow$ On retiendra que :

- pour  $|z| < z_R$ , l'onde laser est quasi plane limitée, et le faisceau cylindrique de largeur  $w_0$ ,
- pour  $|z| \gg z_R$ , l'onde laser est quasi sphérique limitée (de centre O), et le faisceau conique d'ouverture angulaire  $\theta = \frac{\lambda}{\pi w_0} = \frac{w_0}{z_R}$ .

<span id="page-9-0"></span>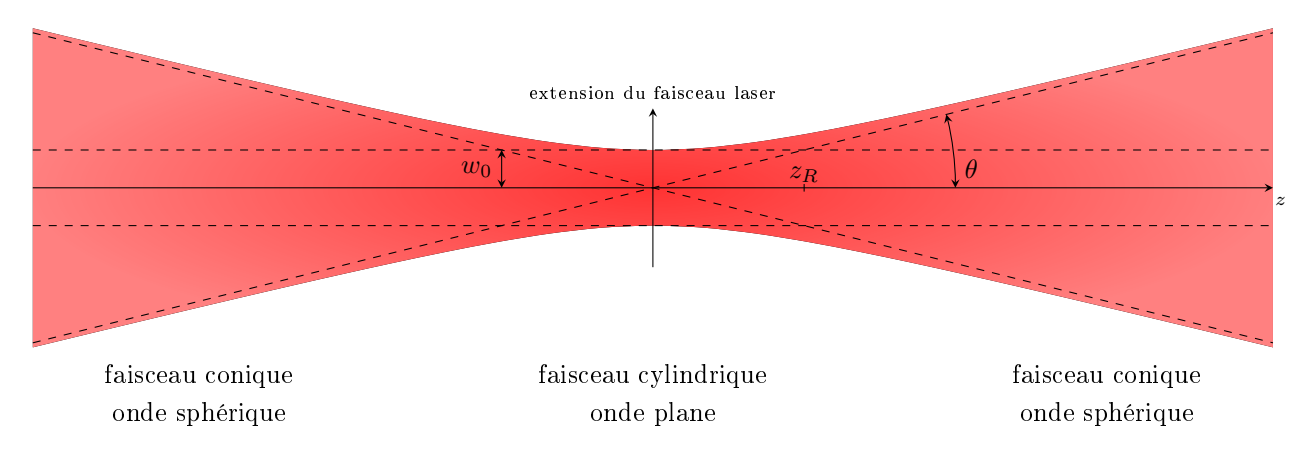

Figure 8 Faisceau gaussien d'un laser

 En admettant que l'amplitude scalaire de la vibration lumineuse émise par un laser est : 9 Évolution de l'éclairement dans un plan transverse à la propagation exercice

$$
\tilde{A}(r, z, t) = \tilde{A}_0 \frac{w_0}{w(z)} e^{-\frac{r^2}{w(z)^2}} e^{-i(\omega t - \varphi(z))}
$$

déterminer l'évolution de l'éclairement  $I(r, z)$  dans un plan transverse  $z$  à la propagation.

 $\triangleright$  Comme  $I = k | \tilde{A}(r, z, t) |^2$ , on trouve

$$
I(r, z, t) = I_0 \left(\frac{w_0}{w(z)} e^{-\frac{r^2}{w(z)^2}}\right)^2 = I_0 \left(\frac{w_0}{w(z)}\right)^2 e^{-2\frac{r^2}{w(z)^2}} = I_0 \frac{1}{1 + \left(\frac{z}{z_R}\right)^2} e^{\frac{-2r^2}{w_0\left(1 + \left(\frac{z}{z_R}\right)^2\right)}}
$$

# 2. Transformation du faisceau d'un LASER par une lentille convergente

#### Focalisation du faisceau gaussien d'un laser schéma ∕ (

La figure [9](#page-9-1) représente l'évolution de l'extension du faisceau d'un laser focalisé grâce à une lentille convergente.

<span id="page-9-1"></span>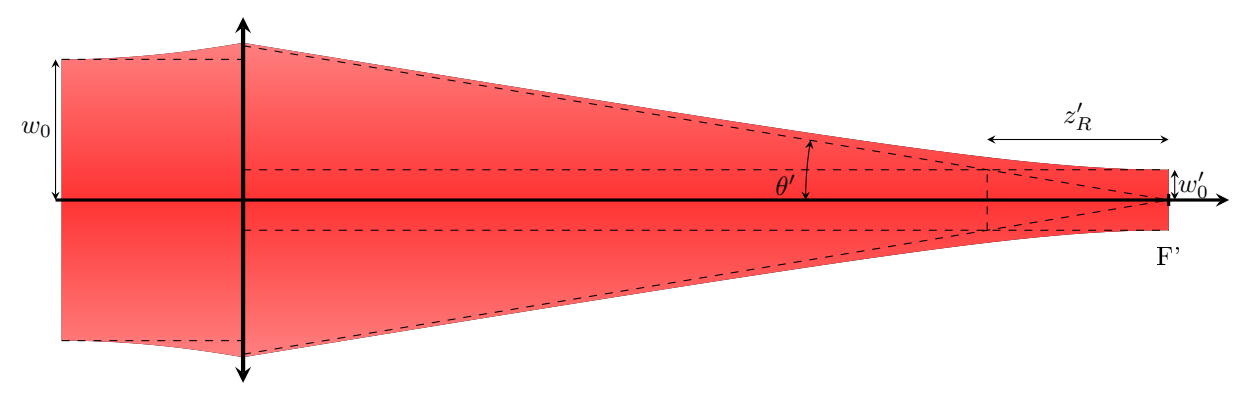

Figure 9 Focalisation du faisceau gaussien d'un laser

# 10 Extension de la tache de focalisation d'un laser théorème

Un faisceau laser de caractéristiques  $w_0$  et  $z_R$  incident sur une lentille convergente de focale  $f'$  est transformé en faisceau laser de caractéristiques  $w^\prime_0$  et  $z^\prime_R.$ Le schéma montre que  $\theta' = \frac{w_0}{f'}$ . Or d'autre part,  $\theta' = \frac{\lambda}{\pi w'_0} = \frac{w'_0}{z'_R}$ . Aussi,  $\frac{w_0}{f'} = \frac{\lambda}{\pi w'_0}$ , soit  $w'_0 = \frac{\lambda f'}{\pi w_0}$  $\frac{\lambda f}{\pi w_0}$ . Comme l'ouverture de la lentille est  $w_0 < f'$ , on trouve  $w'_0 > \lambda$ . La tache de focalisation d'un laser est au moins de l'ordre de la longueur d'onde :  $w'_0 > \lambda$ .

# $\sqrt{\bullet}$  Évolution des capacités de stockage des disques optiques tableau

<span id="page-10-0"></span>Le tableau [2](#page-10-0) présente l'évolution des longueurs d'ondes et des capacités de stockage des disques optiques.

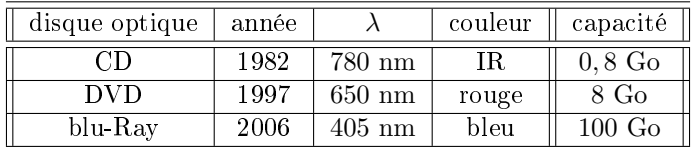

TABLE  $2$  – évolution des disques optiques

# $\sqrt{\phantom{a}}$  Conjugaison et faisceau gaussien d'un laser schéma

La figure [10](#page-10-1) représente l'évolution de l'extension du faisceau d'un laser pour lequel une lentille convergente opère une conjugaison des deux "waists".

<span id="page-10-1"></span>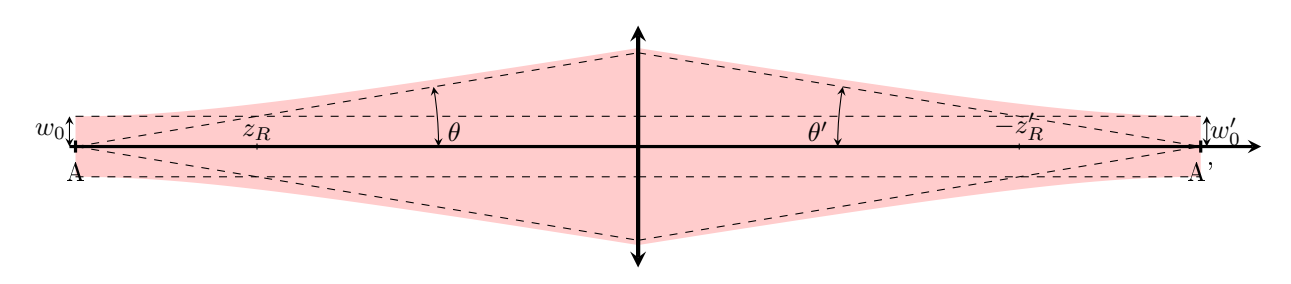

FIGURE 10 – Conjugaison et faisceau gaussien d'un laser

# 11 Réduction de la divergence du faisceau d'un LASER grâce à un un élargisseur de faisceau. exercice

On s'intéresse à un faisceau laser de longueur d'onde  $\lambda$ , de waist  $w_0$ .

 $\triangleright$  Déterminer son angle de divergence  $\theta$  à longue distance.

Le faisceau encore cylindrique est incident sur une lentille convergente  $L_1$  de focale  $f_1'$ .

 $\triangleright$  Déterminer alors l'angle  $\theta'$  du faisceau après la lentille  $L_1$ .

Le faisceau divergent du laser suffisamment loin de  $L_1$  est incident sur une lentille convergente  $L_2$  de focale  $f_2'$ .

 $\triangleright$  Déterminer le waist  $w_0$ " du faisceau émergent de  $L_2$ .

 $\triangleright$  Montrer qu'un choix astucieux de  $\frac{f_2'}{f_1'}$  permet de conférer au faisceau laser émergent de  $L_2$  un angle de divergence à longue distance  $\theta$ <sup>"</sup>  $\ll \theta$ .

- $\triangleright$  L'angle de divergence à longue distance est  $\theta = \frac{\lambda}{\pi w_0}$ .
- $\triangleright$  Après la lentille  $L_1$ ,  $\theta' = \frac{w_0}{f_1'}$ .

 $\triangleright$  Le faisceau est incident sur la lentille  $L_2$  avec l'angle  $\theta' = \frac{w_0}{f'_1}$  qui est aussi  $\theta' = \frac{w_0"}{f'_2}$ .

 $\triangleright$  L' angle de divergence à longue distance après  $L_2$  est  $\theta$ <sup>"</sup> =  $\frac{\lambda}{\pi w_0}$ ". Or les précédentes relations ont montré que  $\frac{w_0}{f'_1} = \theta' = \frac{w_0"}{f'_2}$ . Aussi,

$$
\theta"=\frac{\lambda}{\pi\, {w_0}"}=\frac{f'_1}{f'_2}\frac{\lambda}{\pi\, {w_0}}\ll \theta\Leftrightarrow f'_1\ll f'_2
$$

# <span id="page-11-0"></span>**Élargisseur de faisceau d'un laser** schéma La figure [11](#page-11-0) représente un télescope formé de deux lentilles convergentes permet d'élargir le faisceau d'un I laser.  $L_2$  $L_1$  wo"  $\theta'$  $\mathbb{F}_2$  $w_0$   $F_2$   $F_3$  $\overline{\mathcal{L}}$  $\omega$

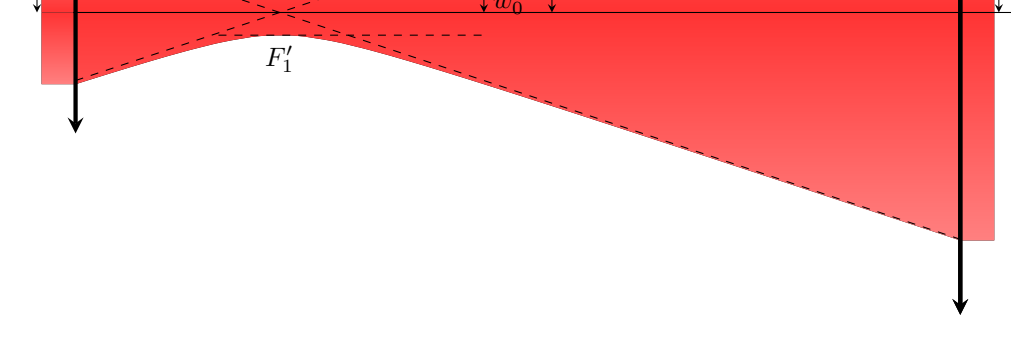

Figure 11 Élargisseur de faisceau d'un laser

# Technique à maîtriser

jeudi 29 mars 2018

# I- Les capacités exigibles

# 1. Le LASER et l'émission stimulée

# ce qu'il faut savoir faire capacités

Distinguer les propriétés d'un photon émis par émission spontanée ou stimulée. Associer l'émission spontanée à la durée de vie d'un niveau excité. Utiliser les coefficients d'Einstein dans le seul cas d'un système à deux niveaux non dégénérés. Justifier la nécessité d'une inversion de population. Exprimer la condition d'oscillation.

Associer la puissance émise à la limitation du gain par une non-linéarité.

# 2. Le faisceau du LASER

# ce qu'il faut savoir faire capacités

Relier l'ouverture angulaire  $\lambda/a$  et le rayon minimal a.

Utiliser l'expression fournie du profil radial d'intensité en fonction de la distance axiale.

Construire l'allure d'un faisceau de profil gaussien à partir de l'enveloppe d'un faisceau cylindrique de rayon  $a$  et d'un faisceau conique centré sur l'orifice de sortie du laser, et de demi-ouverture angulaire  $\lambda/a$ .

Exploiter la convergence angulaire du faisceau issue de l'optique géométrique, la loi du retour inverse, et le lien entre l'ouverture angulaire  $\lambda/a$  et le rayon minimal a pour obtenir la dimension et la position de la section minimale.

Montrer que le rayon minimal est de l'ordre de  $\lambda$ .

Utiliser un élargisseur de faisceau pour réduire l'ouverture angulaire.

# II- Méthodes

# 1. Le LASER et l'émission stimulée

# $(A)$  Faire un bilan énergétique pour les photons méthode

Pour un petit élément de volume de section  $S$  et de longueur dz, pendant dt, l'énergie électromagnétique varie de

$$
\frac{dE_{em}}{dt} = +I_e S - I_s S + C S dz - A S dz
$$

où  $I_e$  est l'intensité entrant et  $I_s$  l'intensité sortant. La création (C) par unité de volume est due à l'émission stimulée. Les pertes (annihilation A) sont dues à l'absorption et à l'émission spontanée (entre autres !) :

# $(B)$  Déterminer les modes de la cavité  $m$ éthode

Il suffit d'écrire les conditions aux limites sur les miroirs de la cavité de longueur  $\ell$  pour trouver qu'il y

a résonance pour les ondes de longueur d'onde  $\lambda$  et de fréquences  $\nu$  telles que

$$
\ell=n\frac{\lambda}{2}
$$
où $n\in\mathbb{N}\Leftrightarrow\nu=n\frac{c}{2\,\ell}$ où $n\in\mathbb{N}$ 

# 2. Le faisceau du LASER

# $(C)$  Trouver les caractéristiques du faisceau d'un LASER méthode

- pour  $|z| < z_R$ , l'onde laser est quasi plane limitée, et le faisceau cylindrique de largeur  $w_0$ ,
- pour  $|z| \gg z_R$ , l'onde laser est quasi sphérique limitée (de centre O), et le faisceau conique d'ouverture angulaire  $\theta = \frac{\lambda}{\pi w_0} = \frac{w_0}{z_R}$ .

## $\blacktriangleright$ D) Déterminer l'effet d'une lentille convergente sur le faisceau d'un LASER méthode

Il sut de positionner le centre de l'onde conique du LASER au point de convergence prévu par l'optique géométrique. Cela donne une première relation sur l'angle de divergence du faisceau conique. Il y a d'autre part continuité de l'ouverture du faisceau de part et d'autre de la lentille. Cela donne l'autre relation qui permet de déterminer la totalité des caractéristiques du faisceau LASER.

# III- Exercices

# 1. Le LASER et l'émission stimulée

# 1.1) Étude d'un LASER à 3 niveaux

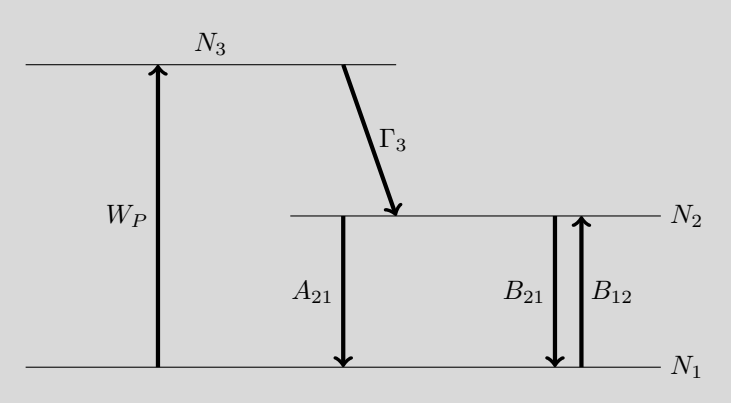

Le schéma des niveaux et des transitions d'un laser à 3 niveaux est donné ci-contre.

On note  $u(\omega)$  la densité énergétique donnée par la loi de Planck.

1) Écrire les équations d'évolution de chacun des niveaux.

On pose  $N = N_3 + N_1 + N_2 = cste$  et  $N_2 = N_1 + \Delta N$ .

2) Exprimer  $\Delta N$  en fonction de  $N_3$ en régime stationnaire.

3) En déduire une condition pour l'inversion de population.

1) Les équations d'évolution de chacun des niveaux sont les suivantes :

$$
\begin{cases}\n\frac{dN_3}{dt} = +W_p N_1 - \Gamma_3 N_3 \\
\frac{dN_1}{dt} = -W_p N_1 + A_{21} N_2 + B_{21} u(\omega) N_2 - B_{12} u(\omega) N_1 \\
\frac{dN_2}{dt} = \Gamma_3 N_3 - A_{21} N_2 - B_{21} u(\omega) N_2 + B_{12} u(\omega) N_1\n\end{cases}
$$

2) En régime stationnaire :

$$
\begin{cases}\nW_p N_1 = \Gamma_3 N_3 \\
W_p N_1 + B_{12} u(\omega) N_1 = A_{21} N_2 + B_{21} u(\omega) N_2 \\
\Gamma_3 N_3 + B_{12} u(\omega) N_1 = A_{21} N_2 + B_{21} u(\omega) N_2\n\end{cases}
$$

La seconde équation se réécrit :

 $W_p N_1 + B_{12} u (\omega) N_1 = A_{21} N_1 + B_{21} u (\omega) N_1 + A_{21} \Delta N + B_{21} u (\omega) \Delta N$ 

⇒

$$
(A_{21} + B_{21} u(\omega)) \Delta N = (W_p + B_{12} u(\omega) - A_{21} - B_{21} u(\omega)) N_1 = (W_p - A_{21}) N_1
$$

car  $B_{12} = B_{21}$ . D'autre part, la première relation donne :

$$
W_p N_1 = \Gamma_3 N_3 \Rightarrow (A_{21} + B_{21} u(\omega)) \Delta N = (W_p - A_{21}) N_1 = \left(1 - \frac{A_{21}}{W_p}\right) \Gamma_3 N_3
$$

Aussi, on a :

$$
\Delta N = \left(1 - \frac{A_{21}}{W_p}\right) \Gamma_3 \frac{N_3}{\left(A_{21} + B_{21} u\left(\omega\right)\right)}
$$

3) Une condition pour l'inversion de population est donc

$$
\Delta N > 0 \Rightarrow \left(1 - \frac{A_{21}}{W_p}\right) > 0
$$

soit

 $W_p > A_{21}$ 

(la pompe doit être plus rapide que l'émission spontanée).

### 1.2) Étude d'un autre LASER à 3 niveaux

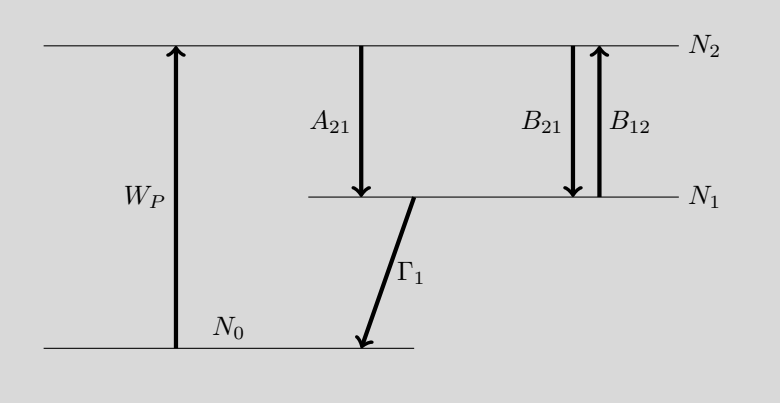

Le schéma des niveaux et des transitions d'un laser à 3 niveaux est donné ci-contre.

On note  $u(\omega)$  la densité énergétique donnée par la loi de Planck.

1) Écrire les équations d'évolution de chacun des niveaux.

On pose  $N = N_0 + N_1 + N_2 = cste$  et  $N_2 = N_1 + \Delta N$ .

2) Exprimer  $\Delta N$  en fonction de  $N_0$ en régime stationnaire.

3) En déduire une condition pour l'inversion de population.

1) Les équations d'évolution de chacun des niveaux sont les suivantes :

$$
\begin{cases}\n\frac{dN_0}{dt} = -W_p N_0 + \Gamma_1 N_1 \\
\frac{dN_1}{dt} = -\Gamma_1 N_1 + A_{21} N_2 + B_{21} u(\omega) N_2 - B_{12} u(\omega) N_1 \\
\frac{dN_2}{dt} = +W_p N_0 - A_{21} N_2 - B_{21} u(\omega) N_2 + B_{12} u(\omega) N_1\n\end{cases}
$$

2) En régime stationnaire :

$$
\begin{cases}\nW_p N_0 = \Gamma_1 N_1 \\
\Gamma_1 N_1 + B_{12} u(\omega) N_1 = A_{21} N_2 + B_{21} u(\omega) N_2 \\
W_p N_0 + B_{12} u(\omega) N_1 = A_{21} N_2 + B_{21} u(\omega) N_2\n\end{cases}
$$

La seconde équation se réécrit :

$$
\Gamma_1 N_1 + B_{12} u \, (\omega) N_1 = A_{21} N_1 + B_{21} u \, (\omega) N_1 + A_{21} \, \Delta N + B_{21} u \, (\omega) \, \Delta N
$$

⇒

$$
(A_{21} + B_{21} u(\omega)) \Delta N = (\Gamma_1 + B_{12} u(\omega) - A_{21} - B_{21} u(\omega)) N_1 = (\Gamma_1 - A_{21}) N_1
$$

car  $B_{12} = B_{21}$ . D'autre part, la première relation donne :

$$
W_p N_0 = \Gamma_1 N_1 \Rightarrow (A_{21} + B_{21} u(\omega)) \Delta N = (\Gamma_1 - A_{21}) N_1 = \left(1 - \frac{A_{21}}{\Gamma_1}\right) W_p N_0
$$

Aussi, on a :

$$
\Delta N = \left(1 - \frac{A_{21}}{\Gamma_1}\right) W_p \frac{N_0}{\left(A_{21} + B_{21} u\left(\omega\right)\right)}
$$

3) Une condition pour l'inversion de population est donc

$$
\Delta N > 0 \Rightarrow \left(1 - \frac{A_{21}}{\Gamma_1}\right) > 0
$$

soit

$$
\Gamma_1 > A_{21}
$$

(la vidange du niveau 1 vers le niveau 0 doit se faire très rapidement, plus que celle du niveau 2 vers le niveau 1 : le niveau 2 est "métastable").

# 1.3) Étude d'un LASER à 4 niveaux

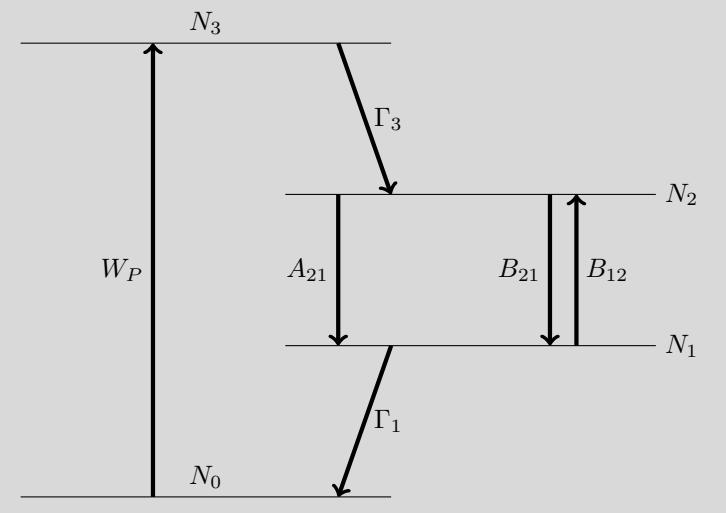

Le schéma des niveaux et des transitions d'un laser à 4 niveaux est donné ci-contre.

On note  $u(\omega)$  la densité énergétique donnée par la loi de Planck.

1) Écrire les équations d'évolution de chacun des niveaux.

On pose  $N = N_0 + N_1 + N_2 + N_3 = cste$ et  $N_2 = N_1 + \Delta N$ .

2) Exprimer  $\Delta N$  en fonction de  $N_0$ en régime stationnaire.

3) En déduire une condition pour l'inversion de population.

1) Les équations d'évolution de chacun des niveaux sont les suivantes :

$$
\left\{\begin{array}{c} \frac{dN_{0}}{dt}=-W_{p}\,N_{0}+\Gamma_{1}\,N_{1}\\ \frac{dN_{1}}{dt}=-\Gamma_{1}\,N_{1}+A_{21}\,N_{2}+B_{21}\,u\left(\omega\right)\,N_{2}-B_{12}\,u\left(\omega\right)\,N_{1}\\ \frac{dN_{2}}{dt}=+\Gamma_{3}\,N_{3}-A_{21}\,N_{2}-B_{21}\,u\left(\omega\right)\,N_{2}+B_{12}\,u\left(\omega\right)\,N_{1}\\ \frac{dN_{3}}{dt}=+W_{p}\,N_{0}-\Gamma_{3}\,N_{3} \end{array}\right.
$$

2) En régime stationnaire :

$$
\begin{cases}\nW_p N_0 = \Gamma_1 N_1 \\
\Gamma_1 N_1 + B_{12} u (\omega) N_1 = A_{21} N_2 + B_{21} u (\omega) N_2 \\
\Gamma_3 N_3 + B_{12} u (\omega) N_1 = A_{21} N_2 + B_{21} u (\omega) N_2 \\
W_p N_0 = \Gamma_3 N_3\n\end{cases}
$$

La seconde équation se réécrit :

$$
\Gamma_1 N_1 + B_{12} u(\omega) N_1 = A_{21} N_1 + B_{21} u(\omega) N_1 + A_{21} \Delta N + B_{21} u(\omega) \Delta N
$$

⇒

$$
(A_{21} + B_{21} u(\omega)) \Delta N = (\Gamma_1 + B_{12} u(\omega) - A_{21} - B_{21} u(\omega)) N_1 = (\Gamma_1 - A_{21}) N_1
$$

car  $B_{12} = B_{21}$ . D'autre part, la première relation donne :

$$
W_p N_0 = \Gamma_1 N_1 \Rightarrow (A_{21} + B_{21} u(\omega)) \Delta N = (\Gamma_1 - A_{21}) N_1 = \left(1 - \frac{A_{21}}{\Gamma_1}\right) W_p N_0
$$

Aussi, on a :

$$
\Delta N = \left(1 - \frac{A_{21}}{\Gamma_1}\right) W_p \frac{N_0}{\left(A_{21} + B_{21} u\left(\omega\right)\right)}
$$

3) Une condition pour l'inversion de population est donc

$$
\Delta N > 0 \Rightarrow \left(1 - \frac{A_{21}}{\Gamma_1}\right) > 0
$$

soit

$$
\Gamma_1 > A_{21}
$$

(la vidange du niveau 1 vers le niveau 0 doit se faire très rapidement, plus que celle du niveau 2 vers le niveau 1 : le niveau 2 est "métastable").

#### 1.4) Écart en fréquence entre deux modes

1) Donner l'écart en fréquence entre deux modes longitudinaux dans une cavité linéaire dont la longueur optique est  $L = 300$ mm.

L'écart entre deux modes longitudinaux consécutifs est  $c/2L$  avec  $c = 3 \times 10^8 m \, s^{-1}$ . Ici, cet écart vaut 500 MHz.

#### 1.5) Laser à impulsion synchronisé en phase

Un laser dont les modes sont synchronisés en phase est un laser à impulsion, chaque impulsion faisant un aller et retour dans la cavité LASER.

1) Quelle est la fréquence de répétition des impulsions d'un laser dont les modes sont synchronisés en phase et dont la cavité est de longueur optique égale à  $L = 1$  m?

1) L'écart temporel entre deux impulsions issues d'un laser linéaire à modes synchronisés en phase est de  $2L/c$ . La fréquence est donc  $c/2L = 150$  MHz.

#### 1.6) Répartition des populations entre deux niveaux à l'équilibre thermique

On rappelle qu'à l'équilibre thermique à la température  $T$  (en kelvin), le rapport des populations des deux niveaux est donné par le facteur de Boltzmann :

$$
\frac{N_1}{N_2} = e^{\frac{E_2 - E_1}{k_B T}} = e^{\frac{\hbar \omega_0}{k_B T}} = e^{\frac{\hbar \nu_0}{k_B T}}
$$

avec la constante de Boltzmann  $k_B = 1,38 \times 10^{-23} \text{ J} \cdot \text{K}^{-1}$ .

On considère un niveau énergétique situé à une énergie égale à 200 cm<sup>−</sup><sup>1</sup> du niveau fondamental. Il n'y a pas d'autre niveau à proximité.

1) Donner la fraction de population qui se trouve dans ce niveau par rapport à la population du niveau fondamental, pour une température de 300 K.

1) On applique la formule :

$$
\frac{N_1}{N_2} = e^{\frac{E_2 - E_1}{k_B T}} = e^{\frac{h \nu_0}{k_B T}} = e^{\frac{h \ c}{\lambda k_B T}} = e^{\frac{h \ c \ \sigma}{k_B T}}
$$

d'où

$$
\frac{N_2}{N_1} = e^{-\frac{h\,c\,\sigma}{k_B\,T}} = e^{-\frac{6,62\times10^{-34}\times3\times10^8\times200\times10^2}{1,38\times10^{-23}\times300}} = e^{-0,96} = 0,38
$$

38% de la population du niveau fondamental se trouve dans le niveau considéré.

#### 1.7) Écart en longueur d'onde entre deux modes

- On dispose d'un laser Hélium-Néon, de longueur optique de cavité égale à 20 cm et émettant à 632,8 nm.
- 1) Quel est l'écart en fréquence entre deux modes longitudinaux consécutifs ?
- 2) En déduire l'écart en longueur d'onde.
	- 1) L'écart en fréquence entre deux modes est de  $\Delta \nu = \frac{c}{2L} = 750$  MHz.
	- **2)** Comme  $\frac{\Delta\lambda}{\lambda} = \frac{\Delta\nu}{\nu}$ , on trouve

$$
\Delta\lambda = \frac{\Delta\nu\,\lambda}{\nu} = \frac{\Delta\nu\,\lambda^2}{c} = \frac{\lambda^2}{2L} = 1 \text{ pm}
$$

# 1.8) Nombre de modes d'un LASER HeNe

Le milieu amplicateur d'un laser hélium néon émet un rayonnement à 633 nm. Ce milieu possède une bande spectrale d'amplification de  $\delta \nu = 1,275 \text{ GHz}$  (on suppose que le profil spectral est rectangulaire pour simplifier). La cavité linéaire du laser a une longueur de 30 cm.

1) Estimer le nombre de modes du laser.

1) Deux modes sont éloignés de

$$
\Delta \nu = \frac{c}{2 L} = \frac{3 \times 10^8}{2 \times 0.30} = 0.5 \text{ GHz}
$$

Le nombre de modes est égal à la bande spectrale divisée par l'intervalle entre deux modes longitudinaux : .

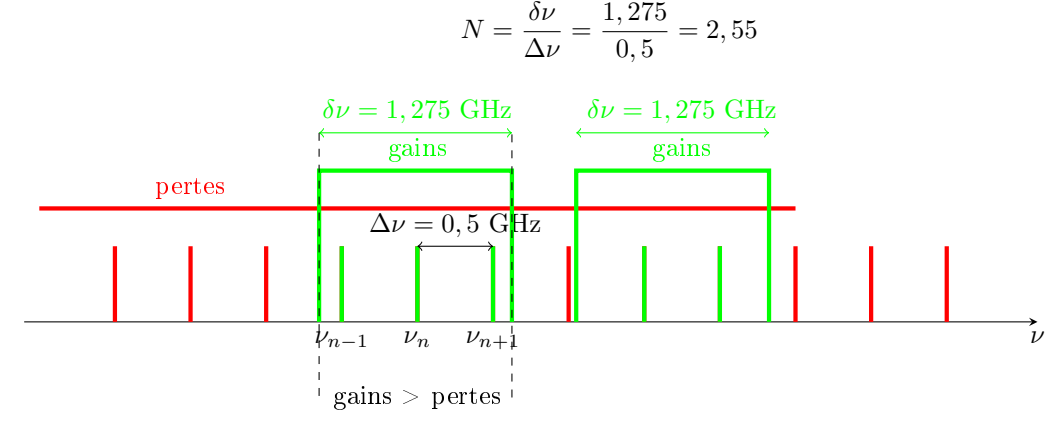

Remarque : le nombre de modes pouvant osciller sera généralement de 2 mais il est possible que 3 modes oscillent si un mode est parfaitement au centre de la transition.

# 1.9) Démarrage d'un LASER au  $CO<sub>2</sub>$

Le milieu amplificateur d'un laser au  $CO<sub>2</sub>$  émet un rayonnement à 10,6  $\mu$ m. Ce milieu possède une bande spectrale d'amplification de  $\delta \nu = 0.5$  GHz (on suppose que le profil spectral est rectangulaire pour simplifier). La cavité linéaire du laser a une longueur  $\ell = 1, 0$  m.

1) Montrer que le laser a peu de chance d'osciller.

On positionne un des miroirs de la cavité du laser sur une cale piezo électrique qui permet de faire varier  $\ell$ de  $\delta\ell$ .

2) Estimer le déplacement maximal  $\delta\ell$  pour être sûr qu'un mode tombe dans la bande d'amplification.

1) Deux modes sont éloignés de

$$
\Delta \nu = \frac{c}{2 \ell} = \frac{3 \times 10^8}{2 \times 1} = 1,5 \text{ GHz}
$$

Le nombre de modes est égal à la bande spectrale divisée par l'intervalle entre deux modes longitudinaux : .

$$
N = \frac{\delta \nu}{\Delta \nu} = \frac{0, 5}{1, 5} = 0, 33
$$

Si on ne fait rien, le laser a peu de chance d'osciller.

2) Dans le pire des cas, la bande spectrale d'amplification du  $CO<sub>2</sub>$  est située exactement au milieu de deux modes. Dans ce cas, l'écart de fréquence qui sépare l'extrémité de la bande spectrale du mode le plus proche est :

$$
d\nu=\frac{\Delta\nu}{2}-\frac{\delta\nu}{2}
$$

Or la fréquence d'un mode peut s'exprimer sous la forme  $\nu_n = n \frac{c}{2\ell}$  où  $n \in \mathbb{N}$  (en général très grand). Si on bouge la cavité de  $\delta\ell$ , la fréquence bouge de  $d\nu$  avec :

$$
\frac{d\nu}{\nu}=\frac{\delta\ell}{\ell}
$$

On veut donc

$$
\delta\ell = \left(\frac{\Delta\nu}{2} - \frac{\delta\nu}{2}\right)\frac{\ell}{\nu} = \left(\frac{\Delta\nu}{2} - \frac{\delta\nu}{2}\right)\frac{\ell\,\lambda}{c} = \left(\frac{1,5\times10^9}{2} - \frac{0,5\times10^9}{2}\right)\frac{1\times10,6\times10^{-6}}{3\times10^8} = 17,6\;\mu\mathrm{m}
$$

#### 1.10) Puissance maximale d'un laser Yb :YAG

Un cristal d'ytterbium (Yb :YAG) est inséré dans une cavité laser. Il subit un pompage optique à 940 nm de puissance 1 W. La longueur d'onde d'émission de l'ytterbium est de 1030 nm.

1) Quelle est la puissance lumineuse maximale de ce laser ?

1) En supposant que tous les photons de pompe sont absorbés par le cristal, et utilisés pour l'effet laser, le nombre de photons émis par unité de temps  $N_e$  est égal au nombre de photons absorbés par unité de temps par pompage optique  $N_a$ :

$$
N_e = N_a = \frac{P_a}{h\nu} = \frac{P_a}{hc}\lambda_a = \frac{P_e}{hc}\lambda_e \Rightarrow P_e = \frac{\lambda_a}{\lambda_e}P_a = \frac{940}{1030} \times 1 = 0,91
$$
 W

## 2. Le faisceau du LASER

2.11) Divergences du faisceau d'une diode LASER GaAs La cavité optique d'une diode laser  $GaAs$  a à peu près les dimensions suivantes :

- suivant  $Oz:1$  rmmm;
- suivant  $Ox:1$  rm $\mu$ m;
- suivant  $Oy: 100$  rm $\mu$ m.

Elle émet un rayonnement dans l'infra-rouge à 870 nm.

1) Estimer la divergence de son faisceau, assimilé à un faisceau gaussien

- **1.a)** suivant la direction  $Ox$
- 1.b) et suivant la direction  $Oy$ .
- 1) La divergence du faisceau est due à la diffraction :  $\theta = \frac{\lambda}{\pi w_0}$ , soit :
	- **1.a)** suivant la direction  $Q_x$ :  $\theta_x = \frac{780 \times 10^{-9}}{\pi \times 1 \times 10^{-6}} = 248 \times 10^{-3}$  rad = 14°,
	- **1.b)** et suivant la direction  $Oy : \theta_y = \frac{780 \times 10^{-9}}{\pi \times 100 \times 10^{-6}} = 248 \times 10^{-5} \text{ rad} = 0, 14^{\circ}.$

### 2.12) Caractéristiques des faisceaux d'un LASER Nd :YAG

On s'intéresse au laser Nd : Yag, de longueur d'onde  $\lambda = 1064$  nm.

- 1) Déterminer la divergence  $\theta$  à longue distance et la longueur de Rayleigh  $z_R$  d'un tel laser
	- 1.a) lorsque son faisceau est focalisé «assez efficacement », avec un waist  $w_0 = 10 \mu m$ ,
	- 1.b) lorsque son faisceau est «assez collimaté», avec un waist  $w_0 = 1$  mm.

1) Compare 
$$
\theta = \frac{\lambda}{\pi w_0} = \frac{w_0}{z_R}
$$

**1.a)** lorsque 
$$
w_0 = 10^{\circ} \mu m
$$
,  $\theta = 1, 8^{\circ}$  et  $z_R = 314 \mu m$ ,

1.b) lorsque  $w_0 = 1$  mm,  $\theta = 0,018^\circ$  et  $z_R = 3,14$  m.

### 2.13) Focalisation d'un LASER

On cherche à focaliser un faisceau laser collimaté, issu d'un laser He-Ne (longueur d'onde 633 nm), de taille 1 mm, situé à une position  $z = 0$  de telle façon que la longueur de Rayleigh du faisceau focalisé soit égale à 30 mm.

1) Quelle distance focale doit posséder la lentille qu'il faut utiliser ?

1) Les données sont :  $\lambda = 633$  nm, avant la lentille le waist est  $w_0 = 1$  mm, après la lentille, on veut que la longueur de Rayleigh soit  $z_R^\prime=30$  mm.

Le faisceau conique converge au foyer, avec un angle

$$
\theta'=\frac{w_0}{f'}=\frac{\lambda}{\pi\,w_0'}=\frac{w_0'}{z_R'}
$$

aussi le waist après la lentille est  $w'^2_0 = \frac{\lambda z'_R}{\pi}$ , d'où

$$
f' = \frac{w_0}{w'_0} z'_R = \sqrt{\frac{\pi}{\lambda z'_R}} z'_R w_0 = \sqrt{\frac{\pi z'_R}{\lambda}} w_0 = \sqrt{\frac{\pi \times 30 \times 10^{-3}}{633 \times 10^{-9}}} \times 1 \times 10^{-3} = 39 \text{ cm}
$$

#### 2.14) Conjugaison de deux faisceaux LASER

Un faisceau laser, issu d'un laser He-Ne (de longueur d'onde 633 nm), a une taille 1 mm située à une distance d (grande devant sa longueur de Rayleigh) d'une lentille de focale  $f' = \frac{d}{3}$ .

1) Quelle est la distance  $d'$  entre la lentille et la taille  $w'_0$  du faisceau après la lentille?

2) Quelle est la nouvelle taille  $w'_0$  du faisceau après la lentille?

1) La distance  $d'$  entre la lentille et la taille  $w'_0$  du faisceau après la lentille est donnée par la relation de conjugaison :

$$
\frac{1}{OA'} - \frac{1}{OA} = \frac{1}{f'} \Rightarrow \frac{1}{d'} - \frac{1}{-d} = \frac{1}{f'}
$$

$$
\frac{1}{d'} = \frac{1}{f'} - \frac{1}{d} = \frac{3}{d} - \frac{1}{d} = \frac{2}{d}
$$

d'où

$$
\frac{1}{d'} = \frac{1}{f'} - \frac{1}{d} = \frac{3}{d} - \frac{1}{d} = \frac{2}{d}
$$

donc  $d' = \frac{d}{2}$ .

2) Les données sont :  $\lambda = 633$  nm, avant la lentille le waist est  $w_0 = 1$  mm. L'angle du faisceau conique avant la lentille est

$$
\theta = \frac{h}{d} = \frac{\lambda}{\pi w_0}
$$

où h est la hauteur éclairée sur la lentille. et l'angle du faisceau conique après la lentille est

$$
\theta' = \frac{h}{d'} = \frac{\lambda}{\pi \, w_0'}
$$

donc

$$
\frac{w_0'}{w_0} = \frac{d'}{d} = \frac{1}{2}
$$

Aussi la nouvelle taille du faisceau après la lentille est  $w_0^\prime=0,5$  mm.

### 2.15) Épurateur de faisceau LASER

Soit un faisceau laser gaussien peu divergent de rayon  $w_0$ .

On admet que l'amplitude scalaire de la vibration lumineuse émise par un laser est :

$$
\tilde{A}(r, z, t) = \tilde{A}_0 \frac{w_0}{w(z)} e^{-\frac{r^2}{w(z)^2}} e^{-i(\omega t - \varphi(z))} \text{ avec } w(z) = w_0 \sqrt{1 + \left(\frac{z}{z_R}\right)^2}
$$

en coordonnées cylindriques  $(r, \theta, z)$ .

1) Déterminer l'évolution de l'éclairement  $I(r, z)$  dans un plan transverse  $z$  à la propagation.

2) De façon à "épurer" le faisceau du laser, on positionne un diaphragme circulaire de rayon a, centré en  $z=0.$ 

- 2.a) Quelle est la proportion de l'énergie transmis à travers le diaphragme circulaire en fonction de a?
- **2.b)** Applications numériques :  $a = \frac{w_0}{2}$ ,  $a = \frac{3 w_0}{4}$ ,  $a = w_0$  et  $a = 2 w_0$ .

1) Comme  $I = k |\tilde{A}(r, z, t)|^2$ , on trouve

$$
I(r, z, t) = I_0 \left(\frac{w_0}{w(z)} e^{-\frac{r^2}{w(z)^2}}\right)^2 = I_0 \left(\frac{w_0}{w(z)}\right)^2 e^{-2\frac{r^2}{w(z)^2}} = I_0 \frac{1}{1 + \left(\frac{z}{z_R}\right)^2} e^{\frac{-2r^2}{w_0 \left(1 + \left(\frac{z}{z_R}\right)^2\right)}}
$$

2) Diaphragme en  $z = 0$ . 2.a)

$$
I(r, z = 0, t) = I_0 e^{-2\frac{r^2}{w_0^2}}
$$

L'énergie totale est donc

$$
E_{tot} = I_0 \int \int e^{-2\frac{r^2}{w_0^2}} d^2S = I_0 \int_{r=0}^{\infty} \int_{\theta=0}^{2\pi} e^{-2\frac{r^2}{w_0^2}} dr \, r \, d\theta = 2\pi I_0 \int_{r=0}^{\infty} r \, e^{-2\frac{r^2}{w_0^2}} dr
$$

tandis que l'énergie qui passe à travers le diaphragme est

$$
E(a) = 2\pi I_0 \int_{r=0}^{a} r e^{-2\frac{r^2}{w_0^2}} dr
$$

Pour calculer l'intégrale, on peut faire le changement de variable suivant :  $t = r^2 \Rightarrow dt = 2 r dr$ , soit

$$
E(a) = \pi I_0 \int_{t=0}^{a^2} e^{\frac{-2t}{w_0^2}} dt = \pi I_0 \left[ \frac{w_0^2}{-2} e^{\frac{-2t}{w_0^2}} \right]_{t=0}^{a^2} = \frac{\pi I_0 w_0^2}{2} \left[ 1 - e^{\frac{-2a^2}{w_0^2}} \right]
$$

Aussi, la fraction est

$$
\frac{E(a)}{E_{tot}} = 1 - e^{\frac{-2 a^2}{w_0^2}}
$$

**2.b)** AN :  $\frac{E(a=\frac{w_0}{2})}{E}$  $\frac{a=\frac{w_0}{2}}{E_{tot}}=0,39, \frac{E(a=\frac{3\,w_0}{4})}{E_{tot}}$  $\frac{E = \frac{x - \omega}{4}}{E_{tot}}$  = 0,67,  $\frac{E(a=w_0)}{E_{tot}}$  $\frac{(a=w_0)}{E_{tot}}=0,86,$  et  $\frac{E(a=2w_0)}{E_{tot}}=0,999$ 

# Travaux dirigés vendredi 30 mars 2018

Cet exercice sera fait en demi-groupe lors de la séance de travaux dirigés.

# Les pointeurs lasers

article paru dans "le fgaro" le 03/12/2014 disponible à l'adresse [http: // sante. lefigaro. fr/ actualite/ 2014/ 12/ 03/](http://sante.lefigaro.fr/actualite/2014/12/03/23127-gare-danger-pointeurs-lasers-pour-yeux) [23127-gare-danger-pointeurs-lasers-pour-yeux](http://sante.lefigaro.fr/actualite/2014/12/03/23127-gare-danger-pointeurs-lasers-pour-yeux)

Gare au danger des pointeurs lasers pour les yeux

En apparence inoffensifs, les pointeurs laser, principalement utilisés notamment dans les conférences pour désigner des informations sur un tableau, peuvent causer des dommages très importants lorsqu'ils sont dirigés vers les yeux. [...]

Les pointeurs lasers sont classés en quatre catégories en fonction de leur puissance et donc de leur dangerosité. Seules les deux premières sont autorisées à la vente au grand public au sein de l'UE. [...] La gravité des lésions dépend de la puissance du laser et de la durée d'exposition. En France,

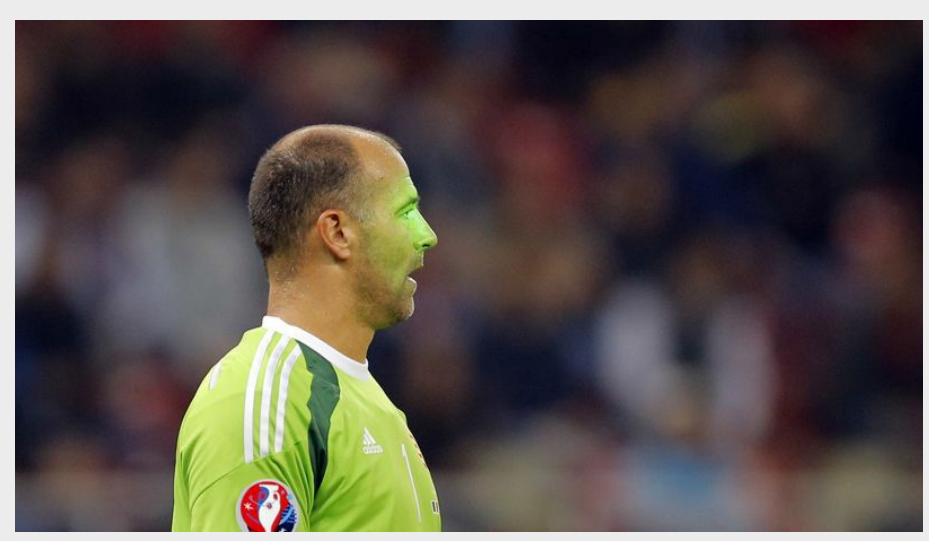

seuls les lasers dont la puissance ne dépasse pas 1 mW (classe 1 et 2) sont autorisés à la vente. Mais il est très facile de se procurer sur Internet des modèles beaucoup plus puissants, de catégories 3 et 4, normalement réservés à un usage professionnel. Selon le Pr Renard, "les plus dangereux sont ceux qui émettent dans la couleur verte, avec une puissance pouvant aller jusqu'à 1500 mW. Projetée pendant quelques instants à courte distance sur l'œil, la lumière peut brûler la rétine et laisser des séquelles irréversibles".

Avec la banalisation de ces objets, les médecins disent redouter une augmentation des blessures oculaires. Leur utilisation inappropriée est en outre régulièrement dénoncée par les pilotes de ligne ou les joueurs de football, qui sont éblouis par des rayons.

# Enoncé

1) Estimer la puissance surfacique du faisceau d'un pointeur laser reçu par un joueur sur un terrain de football.

# **Correction**

1) Il faut estimer la distance  $\ell \approx 50$  m;savoir si on est en modélisation cylindrique ou conique.

# Devoir non surveillé

vendredi 30 mars 2018

Le document est à lire, l'exercice est à rendre.

# La cavité laser

Quelles propriétés la cavité d'un laser confère-t-elle à ce dernier ?

Lucile Julien et Catherine Schwob

 Qu'est-ce qu'un laser ? in Une introduction à Le laser de Fabien Bretenaker et Nicolas Treps, EDP Sciences Paris 2010

Un faisceau laser se reconnaît au premier coup d'œil car il est différent de la lumière ordinaire. Les physiciens disent que c'est un faisceau de lumière cohérente. [...] Les lampes ordinaires [...] émettent leur lumière dans des directions multiples, ce qui est bien adapté pour éclairer une pièce ou une région de l'espace [...]. Au contraire, le faisceau émis par un laser est un fin pinceau se manifestant, lorsqu'il est arrêté par un obstacle tel qu'un mur, par une tache brillante et presque ponctuelle.

Lorsqu'il se propage, même sur de grandes distances, le faisceau laser reste bien parallèle et localisé. Cette propriété de la lumière laser s'appelle la cohérence spatiale. Une autre caractéristique du faisceau laser, qui apparaît dans le domaine visible, est sa couleur : une couleur souvent pure, c'est-à-dire non superposée à d'autres couleurs, et qui fait dire qu'elle est monochromatique. Il s'agit ici d'une deuxième propriété, appelée la cohérence temporelle. [...]

# Transformer un amplicateur en oscillateur

[On peut] amplier une onde lumineuse avec des atomes. Ceci est possible dans un milieu atomique ou moléculaire, qu'il soit gazeux, solide ou liquide, à condition d'avoir réalisé l'inversion de population entre les niveaux d'énergie associés à une transition résonante avec l'onde. L'étape suivante pour aboutir à l'effet laser consiste à transformer l'amplicateur de lumière en oscillateur. Une telle transformation est obtenue couramment dans le domaine de l'électronique : en reliant la sortie d'un amplicateur à l'une de ses entrées, c'est-à-dire en réalisant une contre-réaction, le système se met à osciller.

Dans l'effet Larsen, si pénible aux oreilles, il s'agit encore d'un amplificateur qui « transforme en oscillateur, mais on est ici dans le domaine électro-acoustique, avec un micro, un amplicateur et un haut-parleur. Si le haut-parleur est dirigé vers le micro, le signal est ré-amplié plusieurs fois par l'amplicateur en circulant du micro vers le haut-parleur. Celui-ci émet alors un son strident dont la fréquence dépend des caractéristiques de l'amplicateur et de la distance séparant le micro du haut-parleur. Il n'est pas nécessaire de parler dans le micro pour obtenir l'effet Larsen. L'oscillation démarre en effet sur le bruit, c'est-à-dire sur les fluctuations sonores de l'environnement. Le laser fonctionne de façon tout à fait analogue : l'oscillation de la lumière, c'est-à-dire du champ électromagnétique, se met en place dans ce cas à partir de l'émission spontanée qui joue le rôle de bruit.

Pour réaliser la contre-réaction optique dans un laser, il faut renvoyer la lumière dans le milieu amplicateur grâce à un jeu de miroirs. Pour que la lumière injectée vienne, à chaque passage dans l'amplicateur, renforcer l'onde lumineuse qui circule dans le laser, il faut que ces ondes soient en phase. En pratique, cela veut dire que l'on doit former avec les miroirs une cavité optique résonante, dont la longueur est un nombre entier de fois la longueur d'onde de la lumière [...].

# La cavité Fabry-Perot

La cavité laser la plus simple est constituée de deux miroirs se faisant face. On parle de cavité Fabry-Perot. [...] Dans une telle cavité, l'un des miroirs réfléchit totalement la lumière à la longueur d'onde considérée. L'autre, le miroir de sortie, transmet une petite fraction de la puissance lumineuse présente dans la cavité ; l'onde transmise constitue le faisceau laser.

La lumière, rééchie successivement par les deux miroirs, fait des allers-retours dans la cavité. Le chemin optique dans la cavité, correspondant à un aller-retour, doit être égal à un nombre entier de fois la longueur d'onde. Cette condition permet à la lumière de revenir à son point de départ avec la même phase après avoir fait un aller-retour dans la cavité. C'est la condition de résonance :

$$
2L = p\lambda \text{ soit } L = \frac{p\lambda}{2} \text{ (1)}
$$

où L est la distance séparant les deux miroirs,  $\lambda$  la longueur d'onde de la lumière et p un nombre entier. Cette condition est nécessaire pour que les ondes présentes soient en phase et donc interfèrent constructivement quel que soit le nombre d'aller - retours qu'elles font dans la cavité. En conséquence, pour une longueur de cavité L fixée, seules les longueurs d'onde vérifiant la relation (1) pourront être présentes dans le faisceau laser.

#### Les modes de la cavité laser

Une telle condition de résonance se retrouve dans d'autres domaines de la physique, en acoustique par exemple. Ainsi une corde pincée, de longueur  $L$  et fixée à ses deux extrémités, possède des modes de vibration résonants ayant un nombre entier de ventres de vibration répartis sur la longueur  $L$ ; pour ces modes,  $L$  est égale à un nombre entier de demi-longueurs d'onde (voir la gure 1.a). La longueur d'onde acoustique, de l'ordre d'une fraction de mètre, est telle qu'ici l'entier  $p$  est petit (il vaut soit 1, soit 2, sur la figure). Au contraire, la valeur de la longueur d'onde optique, de l'ordre du micromètre, est telle que p est très grand pour une cavité optique. Par exemple, pour  $L = 1$  m et  $\lambda = 500$  nm, on a  $p = 4000000$ . Les modes associés aux différentes valeurs de p vérifiant la condition  $(1)$  sont appelés modes longitudinaux de la cavité (figure 1.b). Ils sont nombreux et très proches en fréquence dans une cavité optique. L'écart en fréquence entre deux modes voisins est donné par  $\Delta \nu = \frac{c}{2L}$ . Comme c vaut environ  $3 \times 10^8$  m/s, il est de 150 MHz dans l'exemple donné ci-dessus. [...]

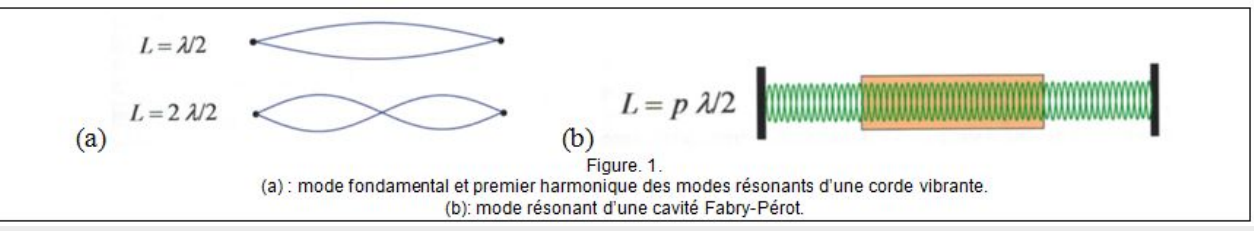

#### Conditions d'oscillation laser

[...] Pour que l'oscillation laser ait lieu, il faut que pour chaque passage dans la cavité le gain de l'amplication soit supérieur aux pertes. Le seuil de fonctionnement correspond à la situation où les deux grandeurs, gain et pertes, sont égales. [..] Au-dessus du seuil, un faisceau laser est émis. La principale cause de pertes est due aux miroirs. Ceux-ci ne sont pas totalement rééchissants. C'est forcément le cas pour le miroir de sortie qui doit laisser passer le faisceau émis par le laser. [...] Le gain d'un laser hélium-néon est de l'ordre de 2% ; les miroirs de la cavité doivent donc être très réfléchissants pour obtenir l'effet laser (typiquement de l'ordre de 99% pour le miroir de sortie). [...]

La condition d'oscillation ci-dessus dépend de la longueur d'onde [...], comme on le voit sur la figure 3. [...] Nous avons vu en outre que la cavité n'est résonante que pour certaines longueurs d'onde bien particulières, associées aux modes longitudinaux de la cavité. On va donc éventuellement avoir plusieurs modes vériant la condition gain supérieur aux pertes, chacun pour sa longueur d'onde. On dit dans ce cas que le laser fonctionne en multimode : il émet plusieurs fréquences voisines, séparées de  $\frac{c}{2L}$ . Si au contraire un seul mode vérifie la condition, le laser fonctionne en monomode et n'émet qu'une seule fréquence. Ces deux fonctionnements sont illustrés sur la figure 3.

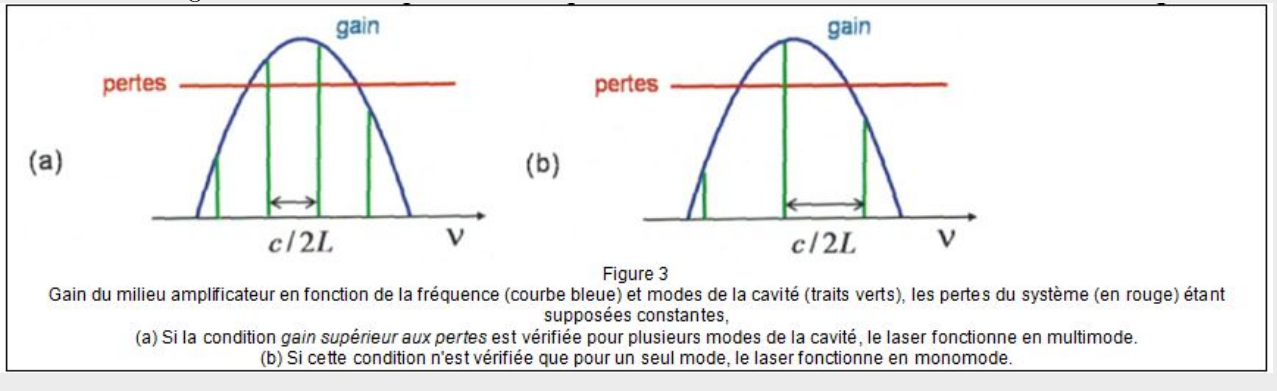

Enoncé

1)

1.a) Déterminer le déphasage introduit par un aller - retour dans la cavité Fabry-Perot ?

1.b) En s'appuyant sur le document, expliquer pourquoi on peut, dans le cas du laser hélium-néon, considérer l'amplitude de l'onde quasi-constante après un aller-retour. 2)

2.a) En s'appuyant sur le document, justifier le fait que les diverses ondes dans la cavité d'un laser interfèrent.

2.b) Déterminer l'expression de l'intensité totale de l'onde dans la cavité après N aller et retours.

3) En déduire, en fonction de la célérité de la lumière  $c$ , de la longueur de la cavité  $L$  et de  $N$ :

3.a) l'écart en fréquence  $\Delta \nu$  entre deux modes de la cavité (et le comparer à la valeur donnée dans le texte),

3.b) la largeur en fréquence  $\delta \nu$  d'un mode (c'est-à-dire d'un pic en vert sur la figure 3).

4) Estimer l'ordre de grandeur de la finesse définie comme  $\frac{\Delta \nu}{\delta \nu}$ .

# Correction

1)

**1.a)** Le déphasage introduit par un aller - retour dans la cavité Fabry-Perot est  $\Delta \varphi = \frac{2\pi}{\lambda} 2L + 2\pi$ car il y a 2 réflexions métalliques (on peut oublier ce facteur du coup).

1.b) On peut, dans le cas du laser hélium-néon, considérer l'amplitude de l'onde quasi-constante après un aller-retour car le coefficient de réflexion est proche de 1. 2)

- 2.a) Les diverses ondes dans la cavité d'un laser interfèrent car l'émission est stimulée : c'est une onde cohérente.
	- 2.b) L'amplitude totale de l'onde dans la cavité après N aller et retours est

$$
\tilde{A}=\sum_{i=1}^N \tilde{A}_i
$$

avec  $\tilde{A}_{i+1} = \tilde{A}_i e^{j\Delta\varphi}$ . Donc

$$
\tilde{A} = \tilde{A}_1 \sum_{i=0}^{N-1} \left( e^{j\Delta\varphi} \right)^i = \tilde{A}_1 \frac{1 - e^{jN\Delta\varphi}}{1 - e^{j\Delta\varphi}} = \tilde{A}_1 \frac{e^{j\frac{N}{2}\Delta\varphi}}{e^{j\Delta\varphi}} \frac{e^{-j\frac{N}{2}\Delta\varphi} - e^{j\frac{N}{2}\Delta\varphi}}{e^{-j\frac{1}{2}\Delta\varphi} - e^{j\frac{1}{2}\Delta\varphi}} = \tilde{A}_1 e^{j\frac{N-1}{2}\Delta\varphi} \frac{\sin\left(\frac{N}{2}\Delta\varphi\right)}{\sin\left(\frac{1}{2}\Delta\varphi\right)}
$$

d'où

$$
I = I_0 \left( \frac{\sin\left(\frac{N}{2}\Delta\varphi\right)}{\sin\left(\frac{1}{2}\Delta\varphi\right)} \right)^2 = I_0 \frac{\sin^2\left(\frac{2\pi.N.L}{\lambda}\right)}{\sin^2\left(\frac{2\pi.L}{\lambda}\right)}
$$

3)

**3.a**) Il y a un mode si  $\sin^2\left(\frac{2\pi L}{\lambda}\right) = 0$  soit

$$
\frac{2\pi.L}{\lambda} = \frac{2\pi.\nu.L}{c} = k.\pi
$$

avec k entier. Donc les fréquences de la cavité sont  $\nu_k = \frac{kc}{2L}$ . L'écart en fréquence entre deux modes de la cavité est donc, comme donné dans le texte,

$$
\Delta \nu = \frac{c}{2L}
$$

**3.b)** La largeur en fréquence  $\delta \nu$  d'un mode (c'est-à-dire d'un pic en vert sur la figure 3) correspond à deux annulations successives du numérateur :  $\sin^2\left(\frac{2\pi N.L}{\lambda}\right) = 0$ , soit

$$
\frac{2\pi.N.L}{\lambda} = \frac{2\pi.N.\nu.L}{c} = p.\pi
$$

avec p entier. Donc  $\nu_p = \frac{pc}{2NL}$  qui contient aussi les annulations du dénominateur si  $k = \frac{p}{N}$ 

$$
\delta \nu = \nu_{Nk+1} - \nu_{Nk-1} = \frac{c}{NL}
$$

4) La finesse définie est donc  $\frac{\Delta \nu}{\delta \nu} = \frac{N}{2}$ . On peut décider que N correspond au nombre d'ondes telle que  $\left|\tilde{A}_N\right| = \alpha \left|\tilde{A}_1\right|$  ( $\alpha = \frac{1}{2}$  par exemple). Or  $\left|\tilde{A}_{n+1}\right| = r \left|\tilde{A}_n\right|$  = √  $\left| \overline{R} \right|\!\!\left| \tilde{A}_n \right|$ . Reste donc à déterminer  $N$  tel que √  $\overline{R}^N = \alpha$ , soit  $\frac{N}{2} \ln R = \ln \alpha$ , d'où

$$
\frac{\Delta \nu}{\delta \nu} = \frac{N}{2} = \frac{\ln \alpha}{\ln R}
$$

$$
\Delta \nu = \ln 2
$$

AN avec  $\alpha = \frac{1}{2}$ :